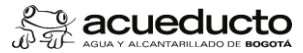

## **Objetivo:**

Registrar la entrada, salida, almacenamiento y devolución de bienes al almacén, validando que los materiales, repuestos, herramientas, químicos, elementos de laboratorio, reactivos dotación y elementos de protección personal, cumplan con las especificaciones definidas en los contratos (cantidad, características y calidad), para el registro y control actualizado de los bienes.

#### **Alcance:**

Inicia con la gestión de la solicitud de materiales por parte de las áreas receptoras de servicios (ARS) y finaliza con el archivo de los documentos soporte.

## **Términos y definiciones:**

- 1 **ALMACÉN – BODEGA:** espacio delimitado en donde se guardan elementos, bienes, materiales o devolutivos, para atender los requerimientos de las dependencias que conforman una entidad para que esta cumpla los objetivos propuestos.
- $\overline{2}$ **ALMACEN EMISOR:** Se considera Almacén emisor, todo aquel que posee los inventarios suficientes para realizar el traslado de la mercancía solicitada; y Almacén receptor, todo aquel que solicita y recibe la mercancía a través de un movimiento de materiales (Traslado de mercancías, entre otros.)
- 3 **ALMACEN RECEPTOR:** Es todo aquel que solicita y recibe la mercancía a través de un movimiento de materiales (Traslado de mercancías, entre otros.)
- 4 **ALMACENISTA:** persona encargada del manejo, custodia, organización, administración, recepción, conservación, y suministro de los bienes de la Entidad.
- 5 **ARS:** Área Receptora de Servicios
- 6 **CUENTA DE INVENTARIOS:** cuenta contable que registra los aumentos y disminuciones que sufren los materiales propiedad de la Empresa.
- 7 **ENTRADA DE BIENES:** es el conjunto de operaciones que se adelantan para recibir, custodiar y registrar los materiales en el sistema de información empresarial SAP R/3, en la cuenta contable de inventario.
- 8 **HERRAMIENTAS:** son objetos elaborados a fin de facilitar la realización de una tarea mecánica que requiere de una aplicación correcta de energía.
- $\alpha$ **INGRESO y/o ENTRADA:** registro de materiales en la cuenta de inventario de la Empresa.
- 10 unidades en existencia, descripción y referencia de los bienes o activos, valor de compra, precio de venta, fecha de adquisición entre otras. **INVENTARIO:** relación detallada de las existencias materiales comprendidas en el activo y que se encuentran registradas en las cuentas contables, la cual debe mostrar: número de
- 11 funcionamiento que fueron previstas para su operación (incluye mantener la vida útil) y conservar los bienes en condiciones normales. Los mantenimientos (preventivos, correctivos y MANTENIMIENTO: conjunto de operaciones y cuidados necesarios para que los diferentes activos puedan seguir funcionando adecuadamente. Es asegurar las condiciones de<br>funcionamiento que fueron previstas para su operación (in rehabilitaciones), deberán ser financiados con presupuesto de funcionamiento u operación y serán registrados como gastos o costos, independientemente de su cuantía.
- 
- 12 **MATERIALES:** son elementos que puede transformarse y agruparse en un conjunto.<br>13 **MEDIDOR:** es un dispositivo instalado en el domicilio de cada usuario (cuenta contrato) que registra el consumo de agua.
- 14 PEDIDO: compromiso en firme entre dos partes (Proveedor y cliente) que reúne todas las condiciones mínimas necesarias para establecer una relación comercial entre ellas, de manera<br>que una de las partes (proveedor) pone
- 15 RECLAMACIÓN: es la solicitud escrita y por ende formal, que se presenta a la aseguradora, el asegurado o beneficiario identificado en el contrato de seguros, con el fin de afectar la cobertura expresamente descrita en la póliza, para lograr el pago de la indemnización que corresponda, una vez cumplidos los requisitos de demostración de las circunstancias de tiempo<br>modo y lugar en que ocurrieron los hec
- 16
- 17 SALIDA DE MATERIALES POR SINIESTRO: todas aquellas salidas generadas por eventos relacionados con robos, desastres (Incendios, terremotos, entre otros) ocurridos a los materiales<br>. SINIESTRO: es un acontecimiento que or 18 garantizado en el contrato del seguro total o parcialmente, al Asegurado o a sus beneficiarios.
- 19 **SAP:** SOFTWARE DE PLANIFICACIÓN DE RECURSOS EMPRESARIALES
- 20 SUPERVISOR: es la persona natural o jurídica que representa a la Empresa en un contrato, la cual está encargada de vigilar su ejecución y hacer cumplir las obligaciones que se deriven de

- 1 **Políticas de Operación:** Toda dependencia, programa o proyecto que desee adquirir bienes, debe realizar un contrato de suministro o contrato marco de la EAAB - E.S.P., y coordinar con el almacén la entrega y disponibilidad del espacio requerido con anterioridad, así como las condiciones especiales de almacenamiento que se requieran.
- 2 el Instructivo de almacenamiento MPFA0519I01, aplica para todos los procedimientos de la División Almacenes, como guía que orienta a los almacenes, a los almacenes a los almacenes a los almacenes a los almacenes a los al considerar en el almacenamiento, conservación y transporte de materiales, empleando esquemas de organización, aseo y reducción de peligros asociados a esta parte del proceso
- 3 En los almacenes únicamente se reciben y custodian materiales, activos fijos (inservibles o no explotados), bienes muebles y bienes de control administrativo, adquiridos por la EAAB -<br>E.S.P., como resultado de la ejecución
- 4 Está totalmente prohibido recibir y almacenar cualquier tipo de bienes (activos o materiales) de propiedad de terceros y depositarlos en los almacenes, bodegas o patios de la<br>4 Empresa.
- 5 Las guías metodológicas tanto para la creación como para la modificación de los avisos de servicios I7, se encuentran disponibles en el link
- Los requisitos previos a la creación de los avisos de servicio I7 por parte del supervisor del contrato, son los siguientes:
- a. Verificar el estado del contrato de suministro.
- b. Revisar posiciones del contrato a afectar y PAC disponible.
- 6 c. Contar con la relación de materiales requeridos y los precios respectivos. (anexar al aviso la relación en excel)<br>d. Comprobar la existencia de los materiales a solicitar en el Almacén, para efectos de definir sí se h
- 
- 
- 7 e. Validar que los materiales requeridos se encuentren creados en el catálogo de materiales y en los ítems contratados.<br>f. Solicitar la remisión al proveedor, en la cual indicará el nombre del material, referencia, cantida registrarse en el sistema SAP R/3.
- 8 El supervisor designado, es quien verifica el inventario de los materiales, previa solicitud de elaboración del contrato de suministro, para garantizar que los materiales correpondan a las necesidades operativas o de funcionamiento de la Empresa.
- 9 El Jefe de División Almacenes, realiza el seguimiento semanal a las cuentas de inventarios y transitorias, para que las partidas se encuentren conciliadas al cierre contable de cada<br>mes, de acuerdo con el procedimiento MPF

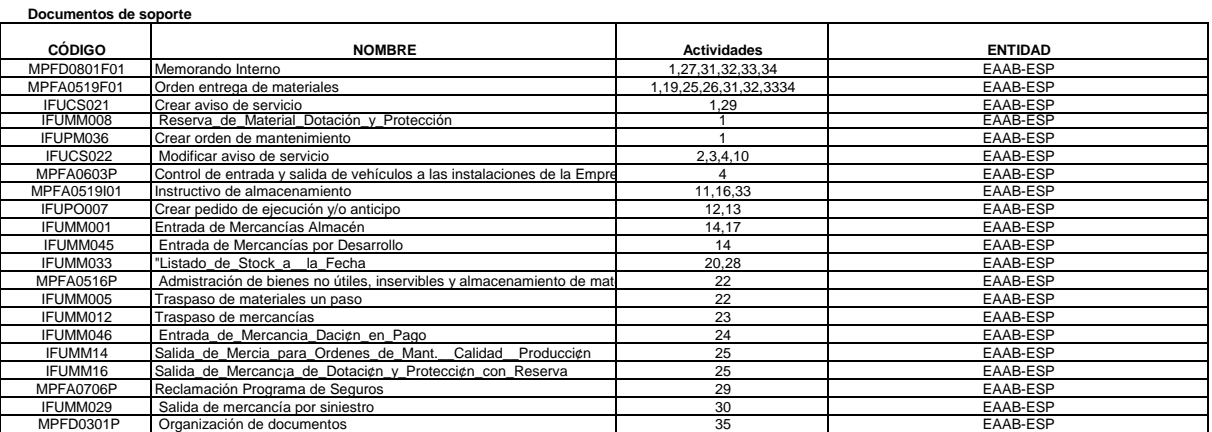

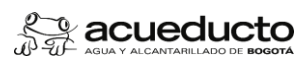

**Actividades**

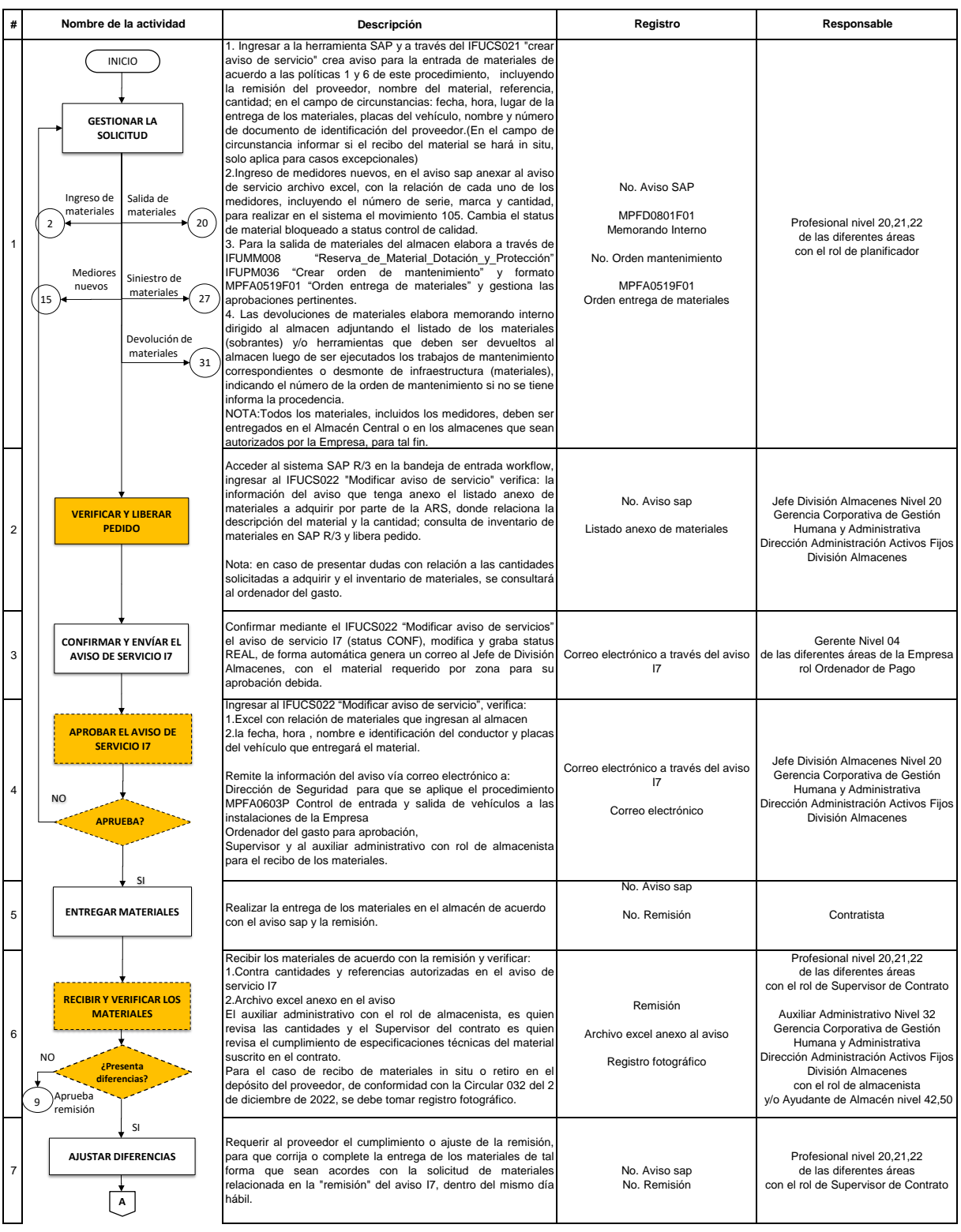

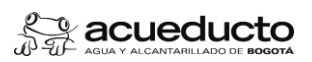

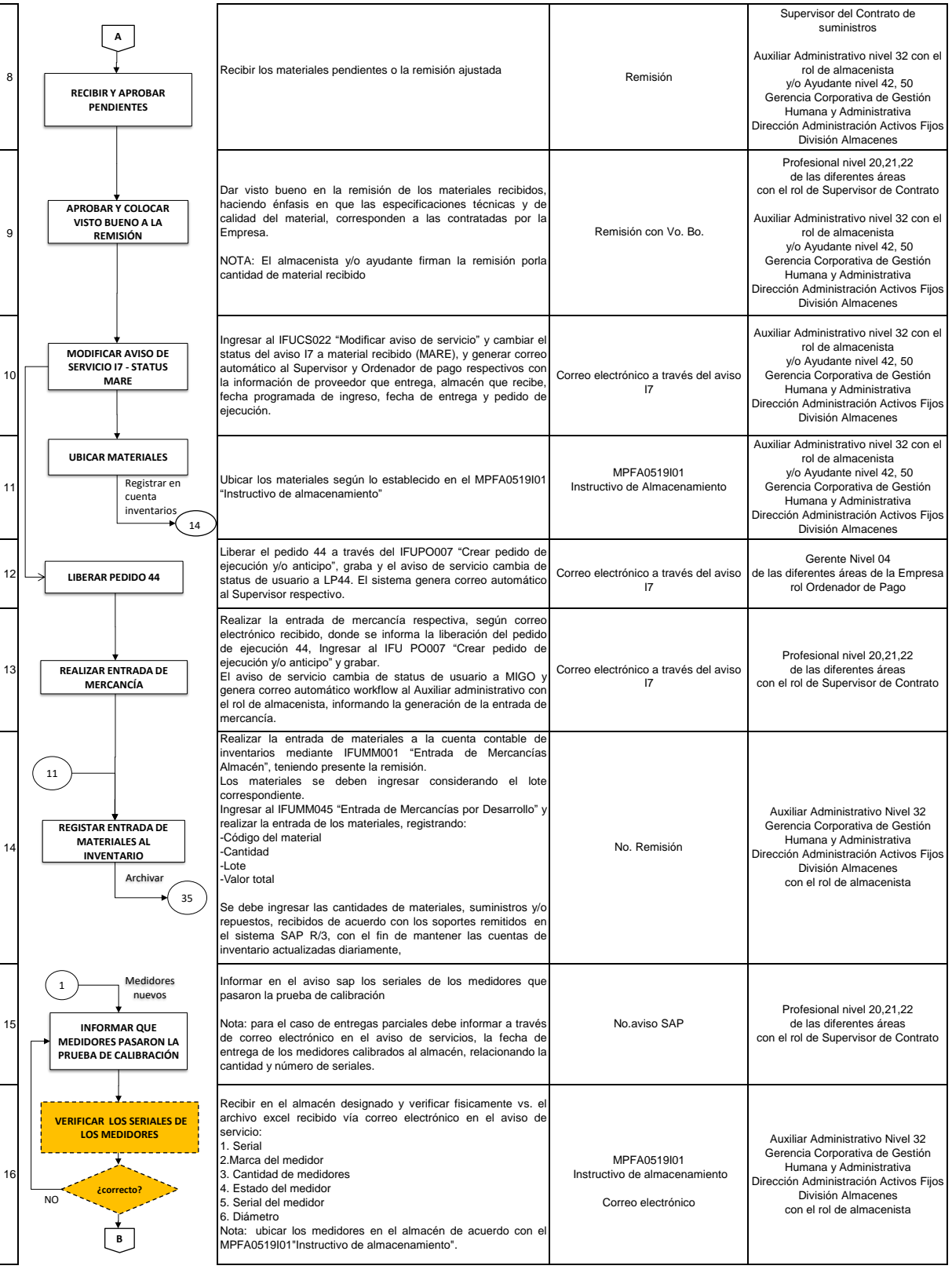

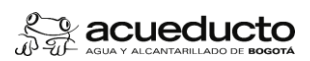

**PROCEDIMIENTO: GESTIÓN ADMINISTRATIVA Y OPERATIVA DE ALMACENES**

Proceso:GESTIÓN SERVICIOS ADMINISTRATIVOS Subproceso: Gestión Almacenes

Código: MPFA0519P Versión: 01 CPT:Público

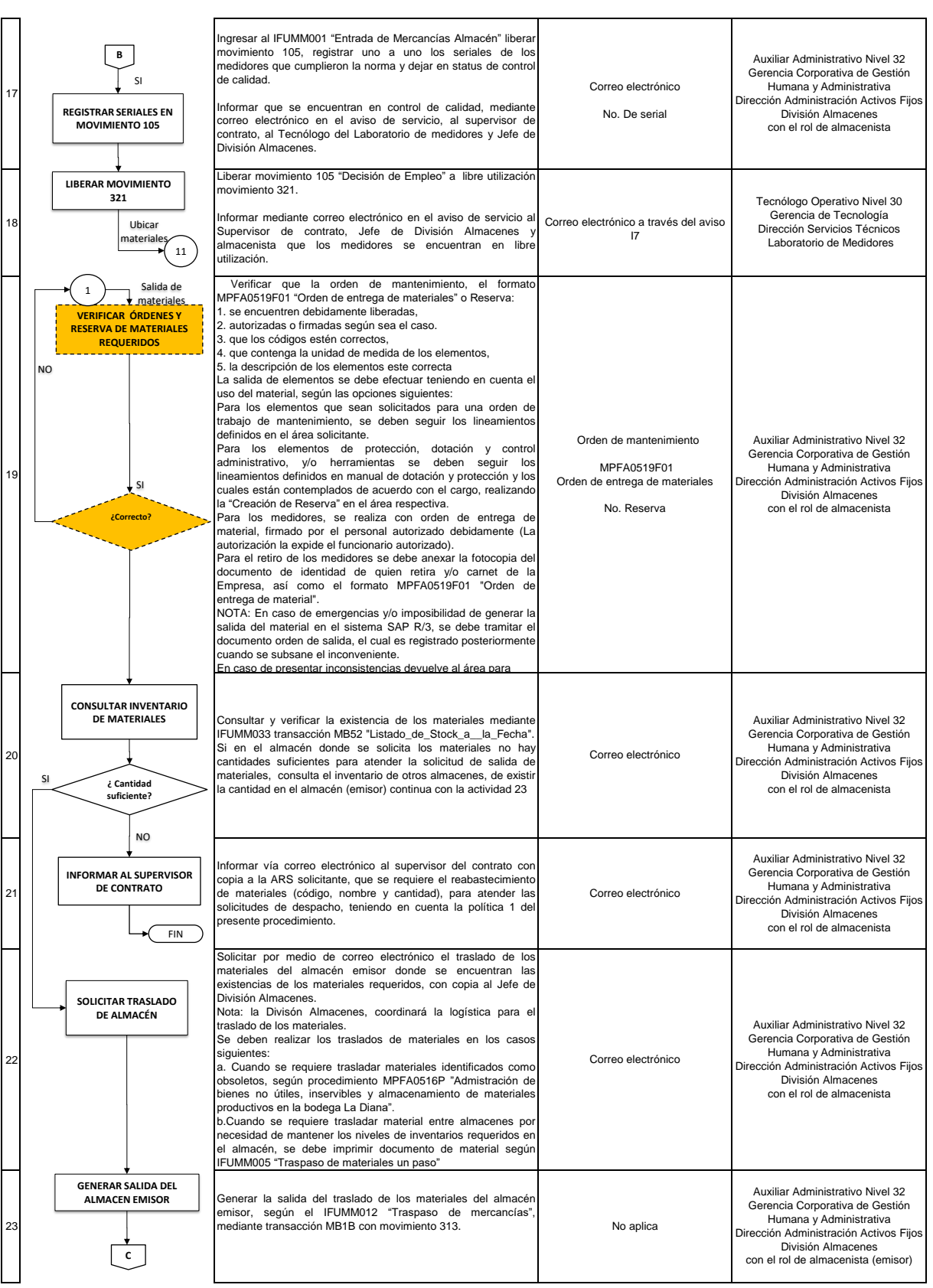

Fste documento es de uso interno,<br>no debe ser distribuido sin autorización previa,<br>queda prohibida su modificación, reproducción parcial y/o total.<br>Si este documento está impreso se considera copia no controlada

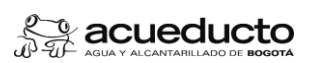

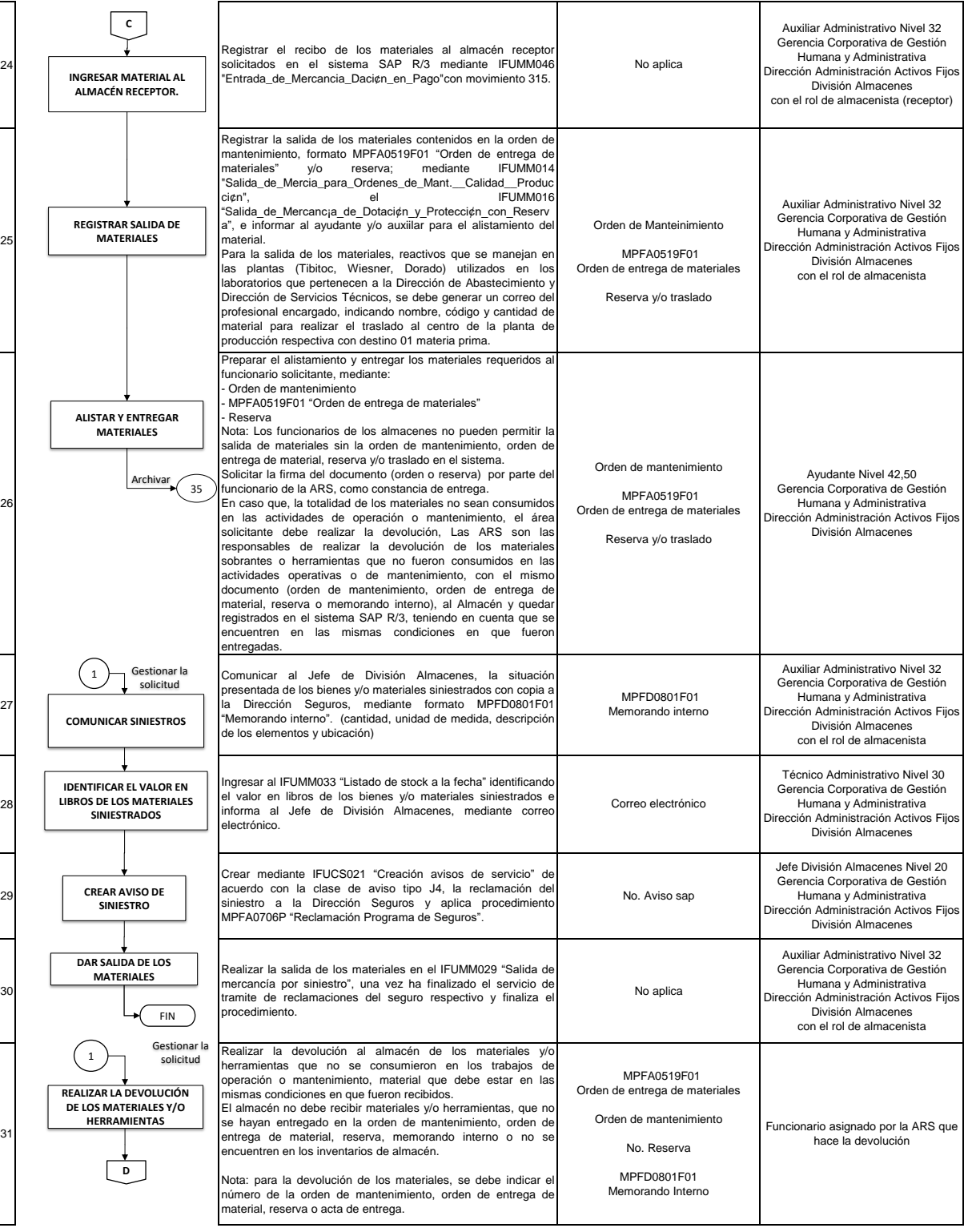

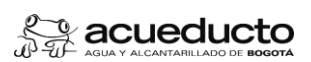

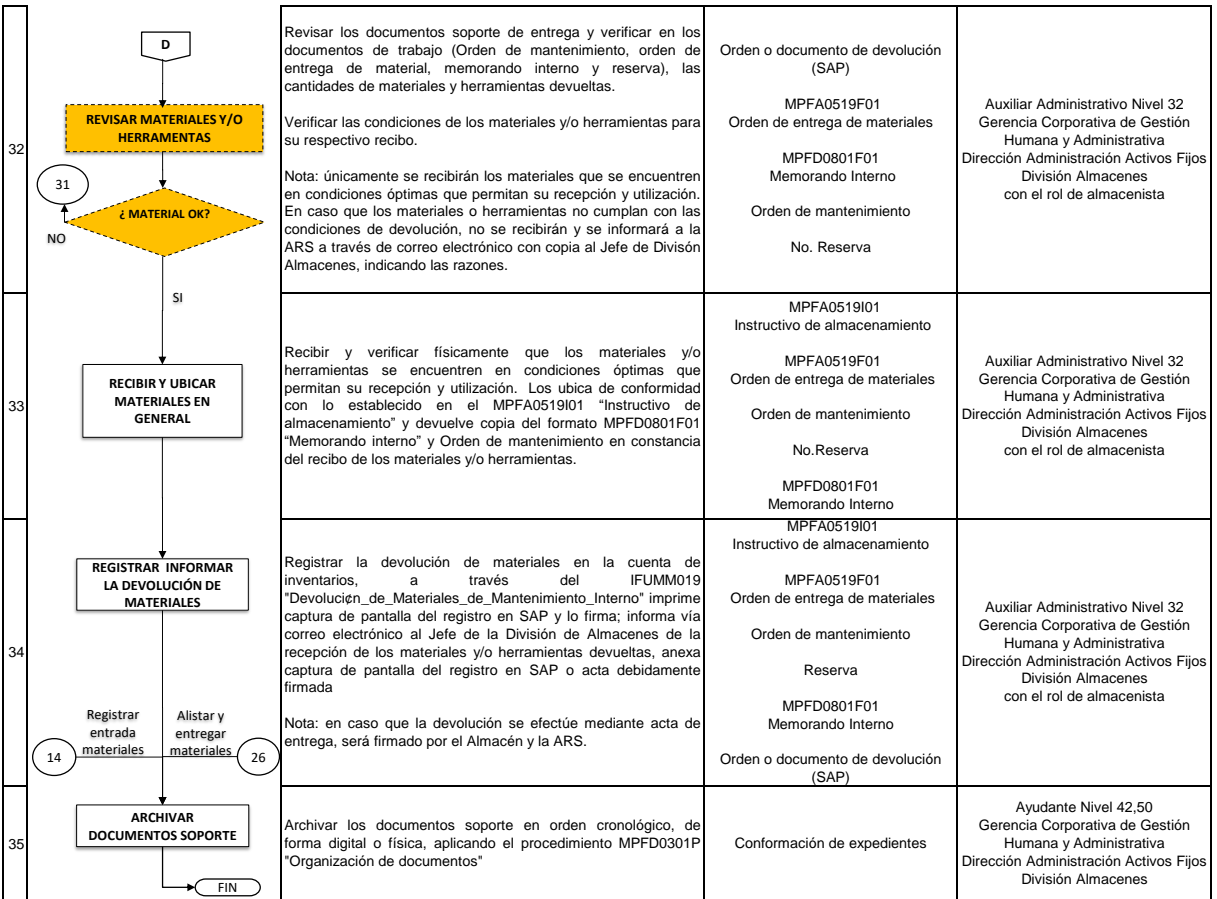

# **Control de cambios**

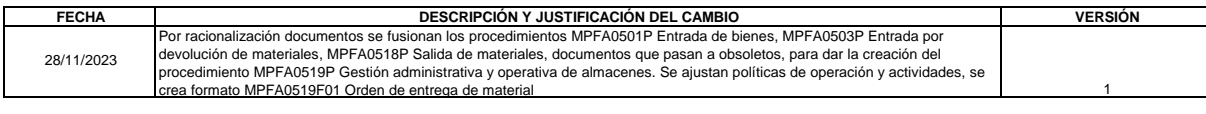

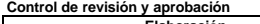

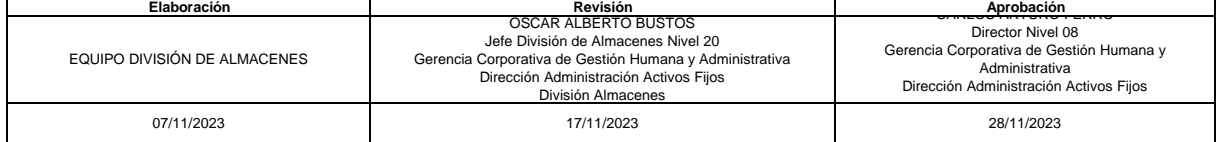

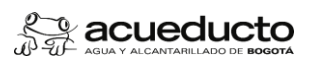

Código: MPFA0519P Versión: 01 CPT:Público

Fste documento es de uso interno,<br>no debe ser distribuido sin autorización previa,<br>queda prohibida su modificación, reproducción parcial y/o total.<br>Si este documento está impreso se considera copia no controlada